# **FractalTree Documentation**

*Release v0.2.4*

**Pixelwar**

**Jul 26, 2020**

## Table of Contents

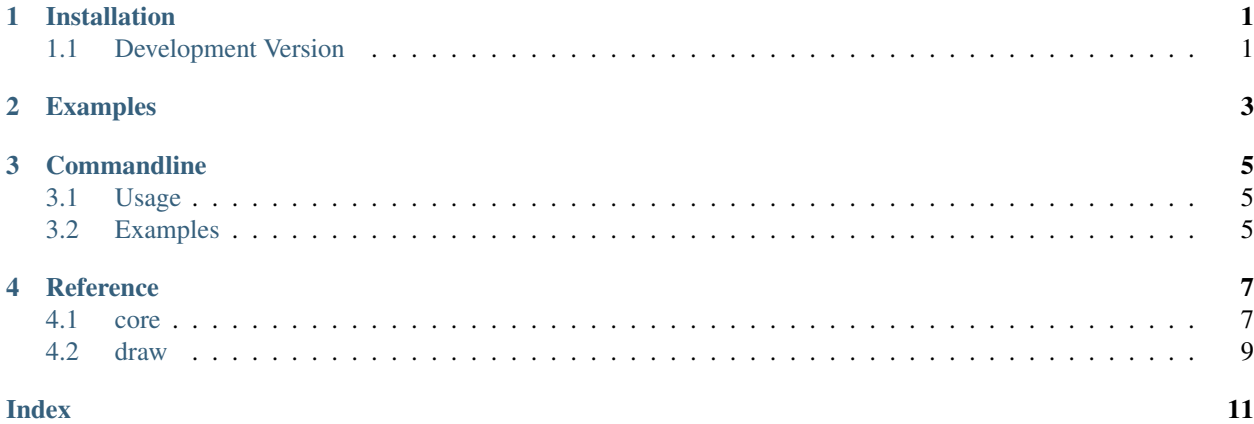

Installation

<span id="page-4-0"></span>pip3 install Tree

## <span id="page-4-1"></span>**1.1 Development Version**

```
git clone https://github.com/PixelwarStudio/PyTree.git
cd PyTree
pip3 install .
```
<span id="page-6-0"></span>Examples

## **Commandline**

## <span id="page-8-1"></span><span id="page-8-0"></span>**3.1 Usage**

#### tree-cli [OPTIONS]

#### Options:

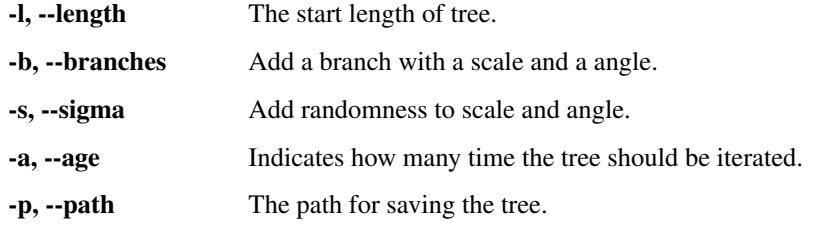

-c1, –color1 The starting color given as r g b. -c2, –color2 The end color given as r g b. -t, –thickness The start width of the first branch. –help Show this message and exit. –show Shows a image of the tree.

## <span id="page-8-2"></span>**3.2 Examples**

### **Reference**

### <span id="page-10-2"></span><span id="page-10-1"></span><span id="page-10-0"></span>**4.1 core**

**class** Tree.core.**Tree**(*pos=(0*, *0*, *0*, *-100)*, *branches=None*, *sigma=(0*, *0)*) The standard tree.

**\_\_init\_\_**(*pos=(0*, *0*, *0*, *-100)*, *branches=None*, *sigma=(0*, *0)*) The contructor.

#### Parameters

- **pos**  $(t \text{ upel})$  A tupel, holding the start and end point of the tree.  $(x1, y1, x2, y2)$
- **branches** (*tupel/array*) Holding array/s with scale and angle for every branch.
- **sigma**  $(tuple)$  Holding the branch and angle sigma. e.g.  $(0.1, 0.2)$

**draw\_on**(*canvas*, *stem\_color*, *leaf\_color*, *thickness*, *ages=None*)

Draw the tree on a canvas.

#### Parameters

- **canvas** (object) The canvas, you want to draw the tree on. Supported canvases: svgwrite.Drawing and PIL.Image (You can also add your custom libraries.)
- **stem\_color** (*tupel*) Color or gradient for the stem of the tree.
- **leaf**  $\text{color}(true)$  Color for the leaf (= the color for last iteration).
- **thickness** (int) The start thickness of the tree.

#### **get\_branch\_length**(*age=None*, *pos=0*)

Get the length of a branch.

This method calculates the length of a branch in specific age. The used formula: length \* scale^age.

**Parameters**  $age(int)$  **– The age, for which you want to know the branch length.** 

Returns The length of the branch

#### Return type float

#### <span id="page-11-0"></span>**get\_branches**()

Get the tree branches as list.

#### Returns

A 2d-list holding the grown branches coordinates as tupel for every age. Example: [ [(10, 40, 90, 30)], [(90, 30, 100, 40), (90, 30, 300, 60)], [(100, 40, 120, 70), (100, 40, 150,  $90), \ldots, ], \ldots]$ 

#### Return type list

#### **get\_node\_age\_sum**(*age=None*)

Get the sum of branches grown in an specific age.

Returns The sum of all nodes grown in an age.

Return type int

#### **get\_node\_sum**(*age=None*)

Get sum of all branches in the tree.

Returns The sum of all nodes grown until the age.

#### Return type int

#### **get\_nodes**()

Get the tree nodes as list.

#### Returns

A 2d-list holding the grown nodes coordinates as tupel for every age. Example: [ [(10, 40)], [(20, 80), (100, 30)], [(100, 90), (120, 40), . . . ], . . . ]

#### Return type list

#### **get\_rectangle**()

Gets the coordinates of the rectangle, in which the tree can be put.

**Returns**  $(x1, y1, x2, y2)$ 

#### Return type tupel

#### **get\_size**()

Get the size of the tree.

Returns (width, height)

#### Return type tupel

#### **get\_steps\_branch\_len**(*length*)

Get, how much steps will needed for a given branch length.

Returns The age the tree must achieve to reach the given branch length.

Return type float

**grow**(*times=1*)

Let the tree grow.

Parameters **times** (integer) – Indicate how many times the tree will grow.

**move**(*delta*)

Move the tree.

**Parameters delta**  $(tupel)$  – The adjustment of the position.

<span id="page-12-1"></span>**move\_in\_rectangle**() Move the tree so that the tree fits in the rectangle.

## <span id="page-12-0"></span>**4.2 draw**

**class** Tree.draw.**PilDrawer**(*tree*, *canvas*, *stem\_color=(255*, *255*, *255)*, *leaf\_color=(230*, *120*, *34)*, *thickness=1*, *ages=None*) A drawer class for drawing on PIL/Pillow images.

**class** Tree.draw.**SvgDrawer**(*tree*, *canvas*, *color=(255*, *255*, *255)*, *thickness=1*) A drawer class for drawing on svg documents.

**group**

Saves the groups created for every age.

Type list

**draw**()

Draws the tree.

Parameters **ages**  $(\text{array})$  – Contains the ages you want to draw.

## Index

## <span id="page-14-0"></span>Symbols

\_\_init\_\_() (*Tree.core.Tree method*), [7](#page-10-2)

## D

draw() (*Tree.draw.SvgDrawer method*), [9](#page-12-1) draw\_on() (*Tree.core.Tree method*), [7](#page-10-2)

## G

```
get_branch_length() (Tree.core.Tree method), 7
get_branches() (Tree.core.Tree method), 8
get_node_age_sum() (Tree.core.Tree method), 8
get_node_sum() (Tree.core.Tree method), 8
get_nodes() (Tree.core.Tree method), 8
get_rectangle() (Tree.core.Tree method), 8
get_size() (Tree.core.Tree method), 8
get_steps_branch_len() (Tree.core.Tree
        method), 8
group (Tree.draw.SvgDrawer attribute), 9
grow() (Tree.core.Tree method), 8
```
## M

move() (*Tree.core.Tree method*), [8](#page-11-0) move\_in\_rectangle() (*Tree.core.Tree method*), [8](#page-11-0)

## P

PilDrawer (*class in Tree.draw*), [9](#page-12-1)

## S

SvgDrawer (*class in Tree.draw*), [9](#page-12-1)

## T

Tree (*class in Tree.core*), [7](#page-10-2)